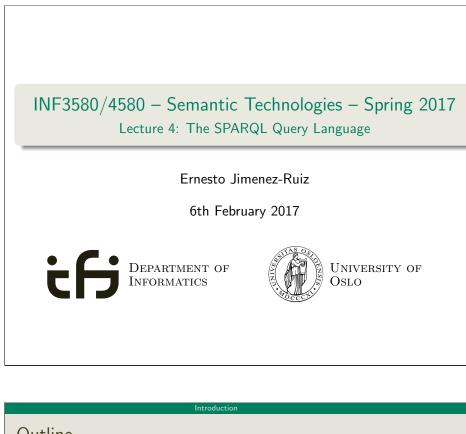

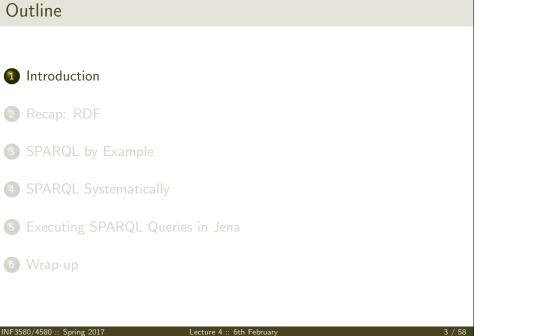

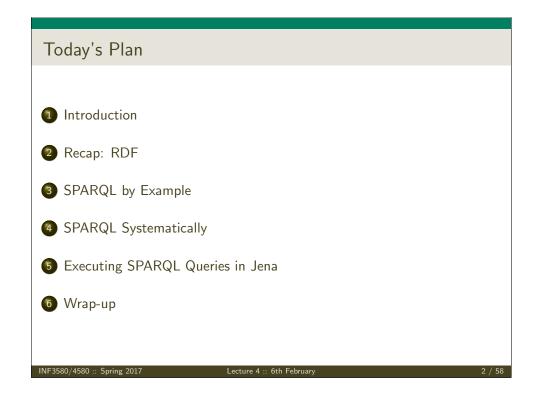

Introduction

### Introduction

• Today's lecturer

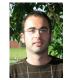

Ernesto Jiménez-Ruiz (ernestoj@ifi.uio.no) http://www.mn.uio.no/ifi/english/people/aca/ ernestoj/ Office hours: from 9:00 to 16:00 at OJD 8165

Lessons

INF3580/4580 :: Spring 2017

### • February 6th: SPARQL 1.0

- April 3rd: OWL loose ends (Profiles and others)
- May 8th: More SPARQL (SPARQL 1.1 and entailment regimes)

Lecture 4 :: 6th February

• May 15th: OBDA: Ontology Based Data Access

# Introductio **SPARQL** • SPARQL Protocol And RDF Query Language • Standard language to query graph data represented as **RDF triples** W3C Recommendations • SPARQL 1.0: W3C Recommendation 15 January 2008 • **SPARQL 1.1:** W3C Recommendation 21 March 2013 • This lecture is about SPARQL 1.0. • Documentation: • Syntax and semantics of the SPARQL query language for RDF. http://www.w3.org/TR/rdf-sparql-query/ INF3580/4580 :: Spring 2017 Lecture 4 :: 6th Februar Recap: RDF Recap: RDF triples Recap: RDF Literals • The W3C representation of knowledge in the Semantic Web is RDF (Resource Description Framework) • RDF talks about resources identified by URIs. • In RDF, all knowledge is represented by triples (aka statements or facts) • A triple consists of *subject*, *predicate*, and *object* • The *subject* maybe a resource or a blank node • The *predicate* must be a resource • The *object* can be a resource, a blank node, or a literal

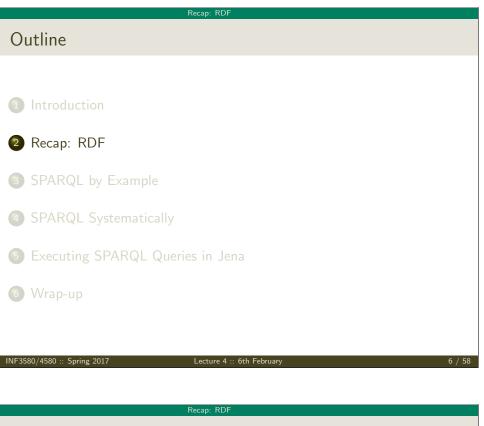

- Can only appear as object in the *object* in the triple.
- Literals can be
  - Plain, without language tag: geo:berlin geo:name "Berlin" .
  - Plain, with language tag: geo:germany geo:name "Deutschland"@de . geo:germany geo:name "Germany"@en .
  - Typed, with a URI indicating the type: geo:berlin geo:population "3431700"^^xsd:integer .

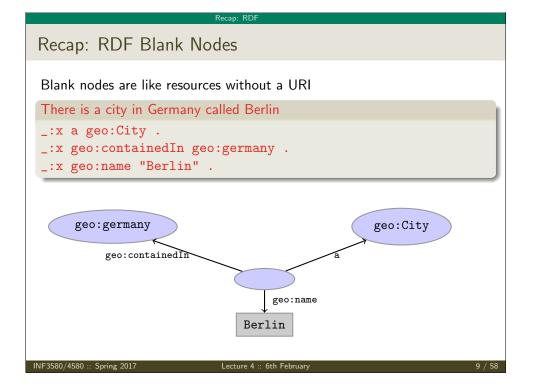

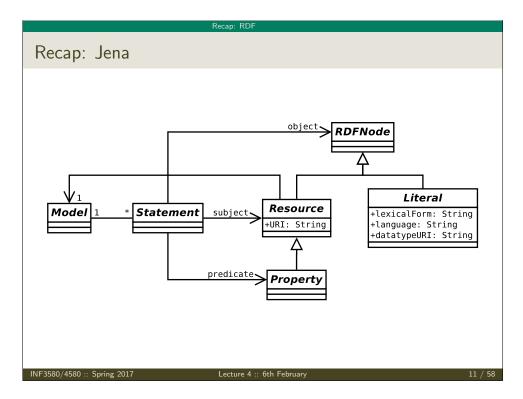

| Recap: RDF                                                                                             |
|----------------------------------------------------------------------------------------------------|
| Recap: Jena                                                                                            |
|                                                                                                    |
|                                                                                                    |
| <ul> <li>Jena is a Semantic Web programming framework for Java.</li> <li>Open source.</li> </ul>       |
| <ul> <li>API to extract data from and write to RDF graphs.</li> </ul>                                  |
| <ul> <li>Includes an engine to query RDF graphs through SPARQL.</li> </ul>                             |
| <ul> <li>Interfaces for main RDF elements Resource, Property, Literal,<br/>Statement, Model</li> </ul> |
| <ul> <li>The RDF graphs are represented as an abstract Model.</li> </ul>                               |
|                                                                                                    |
|                                                                                                    |
|                                                                                                    |
| INF3580/4580 :: Spring 2017 Lecture 4 :: 6th February 10 / 58                                          |
|                                                                                                    |
| Recap: RDF                                                                                             |

- Best Practices: Reuse vocabularies to ease interoperability.
  - People are more familiar with them
  - Can be queried more easily
  - The semantics must be clear, shouldn't twist the meaning too much.
- Good starting point:

Recap: Vocabularies

- Linked Open Vocabularies: http://lov.okfn.org/
- Schema.org: https://schema.org

#### Recap: RDF

### Recap: RDF and RDFS Vocabularies

- Prefix rdf:<http://www.w3.org/1999/02/22-rdf-syntax-ns#>
- Prefix rdfs:<http://www.w3.org/2000/01/rdf-schema#>
- They need to be declared like all others.
- Examples:
  - geo:berlin rdf:type geo:City .
    geo:containedIn a rdf:Property .
    geo:berlin rdfs:label geo:City .
- Note that the keyword "a" is an alternative for rdf:type.

NF3580/4580 :: Spring 2017

Lecture 4 :: 6th Februar

13 / 58

## Recap: Dublin Core

• Metadata for documents, see http://dublincore.org/.

Recap: RDF

- Prefix dc:<http://purl.org/dc/terms/>
- Important elements:

creator a document's main author created the creation date title title of document

- description a natural language description
- Examples:

<https://w3id.org/scholarlydata/.../iswc2016/paper/research/research-146> dc:creator <https://w3id.org/scholarlydata/person/ernesto-jimenez-ruiz>; dc:created "2016-10-20" ; dc:description "ISWC research paper number 146"@en ;

#### Recap: RDF

### Recap: Friend Of A Friend

- People, personal information, friends, see http://www.foaf-project.org/
- Prefix foaf:<http://xmlns.com/foaf/0.1/>
- Important elements:

Person a person, alive, dead, real, imaginary name name of a person (also firstName, familyName) mbox mailbox URL of a person knows a person knows another

• Examples:

<https://w3id.org/scholarlydata/person/ernesto-jimenez-ruiz> a foaf:Person ; foaf:name "Ernesto Jiménez-Ruiz" ; foaf:mbox <mailto:ernestoj@ifi.uio.no> ; foaf:knows <http://heim.ifi.uio.no/martingi/foaf#me> .

3580/4580 :: Spring 2017

Lecture 4 :: 6th February

4 / 58

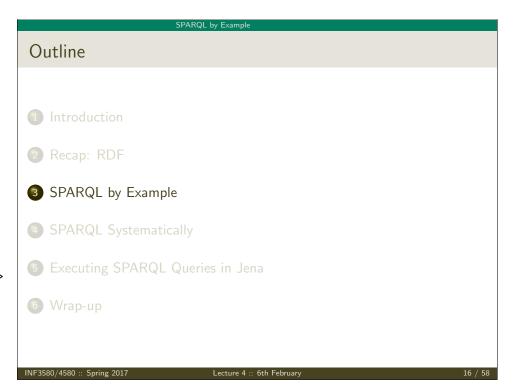

#### SPARQL by Example

### SPARQL by Example

• SPARQL Protocol And RDF Query Language

### • Try it out:

https://www.w3.org/wiki/SparqlEndpoints
DBLP http://dblp.l3s.de/d2r/snorql/
DBpedia http://dbpedia.org/sparql
Lenka http://data.lenka.no/sparql
EBI https://www.ebi.ac.uk/rdf/services

NF3580/4580 :: Spring 2017

Lecture 4 :: 6th Februar

SPARQL by Example

Simple Examples (cont.)

Publications by people called "Ernesto Jimenez-Ruiz"

#### Answer:

}

<http://dblp.l3s.de/d2r/resource/publications/journals/ijdsn/MartiSMJ12>
<http://dblp.l3s.de/d2r/resource/publications/journals/biomedsem/Jimenez-RuizGHL11>
<http://dblp.l3s.de/d2r/resource/publications/journals/dke/Jimenez-RuizGHL11>

?pub

### Simple Examples

- DBLP contains computer science publications: http://dblp.uni-trier.de/
- Vocabulary of RDF (con)version: dc:creator, dc:title, foaf:name, etc.
- Web service: http://dblp.13s.de/d2r/snorql/
- Endpoint: http://dblp.13s.de/d2r/sparql

### People called "Ernesto Jimenez-Ruiz"

?ejr foaf:name "Ernesto Jimenez-Ruiz" .

#### Answer:

}

 ?ejr

 <http://dblp.l3s.de/d2r/resource/authors/Ernesto\_Jimenez-Ruiz>

 INF3580/4580 :: Spring 2017
 Lecture 4 :: 6th February
 18 / 58

#### SPARQL by Example

Simple Examples (cont.)

Titles of publications by people called "Ernesto Jimenez-Ruiz"

SELECT ?title WHERE {

?ejr foaf:name "Ernesto Jimenez-Ruiz" .

?pub dc:creator ?ejr .

?pub dc:title ?title .

### }

#### Answer:

"Localization of Mobile Sensors and Actuators for Intervention in Low-Visibility Conditions ...."^^xsd:string "Logic-based assessment of the compatibility of UMLS ontology sources."^^xsd:string "Supporting concurrent ontology development: Framework, algorithms and tool."^^xsd:string

?title

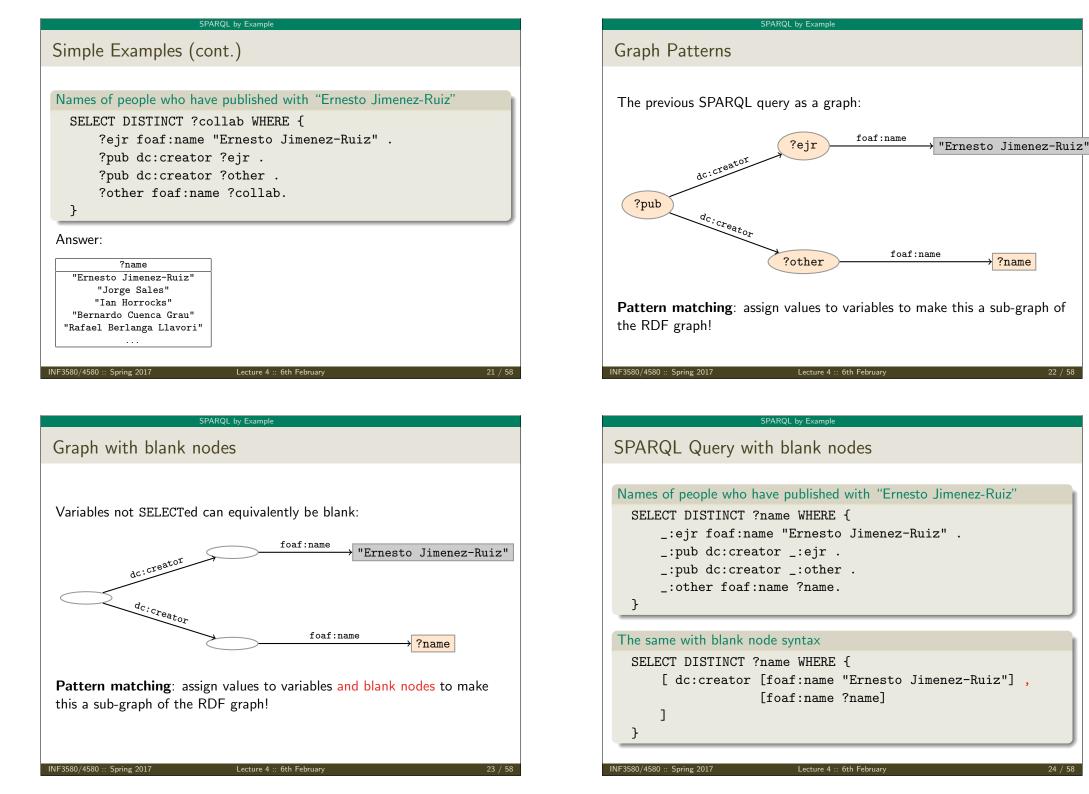

22 / 58

|                                                                                     | SPARQL Systematically                                                                                                    |
|-------------------------------------------------------------------------------------|----------------------------------------------------------------------------------------------------|
| utline                                                                              | Components of an SPARQL query                                                                                                    |
| Introduction<br>Recap: RDF                                                          | Prologue: prefix definitions Results form specification: (1) variable list<br>type of query (SELECT, ASK, CONSTRUCT, DESCRIBE), (3) remove<br>duplicates (DISTINCT, REDUCED) Dataset specification Query patter<br>graph pattern to be matched Solution modifiers: ORDER BY, LIMIT,<br>OFFSET |
| SPARQL by Example                                                                   | PREFIX foaf: <http: 0.1="" foaf="" xmlns.com=""></http:><br>PREFIX dc: <http: 1.1="" dc="" elements="" purl.org=""></http:>                                                                                                    |
| SPARQL Systematically                                                               | SELECT DISTINCT ?collab<br>FROM <http: dblp_dataset=""></http:>                                                                                                    |
| Executing SPARQL Queries in Jena                                                    | WHERE {<br>?ejr foaf:name "Ernesto Jimenez-Ruiz" .                                                                                                    |
| Wrap-up                                                                             | <pre>?pub dc:creator ?ejr . ?pub dc:creator ?other . ?other foaf:name ?collab .</pre>                                                                                                    |
|                                                                                     | <pre>FILTER (STR(?collab)!="Ernesto Jimenez-Ruiz")</pre>                                                                                                    |
| F3580/4580 :: Spring 2017 Lecture 4 :: 6th February 25 / 5                          | }                                                                                                    |
| F3580/4580 :: Spring 2017 Lecture 4 :: 6th February 25 / 5<br>SPARQL Systematically | }                                                                                                    |
|                                                                                     | }     INF3580/4580 :: Spring 2017     Lecture 4 :: 6th February                                                                                                    |

#### SPARQL Systematical

### Solution Sequences and Modifiers

- Permitted to SELECT queries only
- SELECT treats solutions as a sequence (solution sequence)
- Query patterns generate an unordered collection of solutions
- Sequence modifiers can modify the solution sequence (not the solution itself):
  - Order
  - Projection
  - Distinct
  - Reduced
  - Offset
  - Limit
- Applied in this order.

#### NF3580/4580 :: Spring 2017

Lecture 4 :: 6th Februa

#### SPARQL Systematically

Projection, DISTINCT, REDUCED

- Projection means that only some variables are part of the solution
  - Done with SELECT ?x ?y WHERE {?x ?y ?z...}
- DISTINCT eliminates (all) duplicate solutions:
  - Done with SELECT DISTINCT ?x ?y WHERE {?x ?y ?z...}
  - A solution is a duplicate if it assigns the same RDF terms to all variables as another solution.
- REDUCED allows to remove *some* or all duplicate solutions
  - Done with SELECT REDUCED ?x ?y WHERE {?x ?y ?z...}
  - Motivation: Can be expensive to find and remove all duplicates
  - Leaves amount of removal to implementation (e.g. consecutive occurrences)
  - Rarely used...

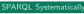

### ORDER BY

- Used to sort the solution sequence in a given way:
- SELECT ... WHERE ... ORDER BY ...
- ASC for ascending order (default) and DESC for descending order
- E.g.
  - SELECT ?city ?pop WHERE {
     ?city geo:containedIn ?country ;
    - geo:population ?pop .
  - } ORDER BY ?country ?city DESC(?pop)
- Standard defines sorting conventions for literals, URIs, etc.
- Not all "sorting" variables are required to appear in the solution

#### 580/4580 :: Spring 201

Lecture 4 :: 6th February

#### 0 / 58

#### SPARQL Systematically

### OFFSET and LIMIT

- LIMIT: limits the number of results
- OFFSET: position/index of the first returned result
- Useful for paging through a large set of solutions
- ...but not useful for implementing paging in applications.
- Can compute solutions number 51 to 60
- Done with SELECT ... WHERE {...} ORDER BY ... LIMIT 10 OFFSET 50
- LIMIT and OFFSET can be used separately
- OFFSET not meaningful without ORDER BY.

#### SPARQL Systematically

### Query patterns

- Different types of *graph patterns* for the query pattern (WHERE clause):
  - Basic Graph Patterns (BGP)
  - Group Graph Patterns
  - Filters or Constraints (FILTER)
  - Optional Graph Patterns (OPTIONAL)
  - Union Graph Patterns (UNION, Matching Alternatives)
  - Graph Graph Patterns (RDF Datasets)

NF3580/4580 :: Spring 2017

Lecture 4 :: 6th Februar

```
SPARQL Systematically
```

Group Graph Patterns

```
• Group several patterns with { and }.
```

```
• A group containing one basic graph pattern:
```

```
{
    _:pub dc:creator ?ejr .
    _:pub dc:creator ?other .
}
```

• Two groups with one basic grapg pattern each:

```
{ _:pub1 dc:creator ?ejr . }
{ _:pub2 dc:creator ?other . }
```

- Note: Same name for two different blank nodes not allowed!
- The scope of a FILTER constraint is the group where the filter appears.

- Basic Graph Patterns (BGP) • A Basic Graph Pattern is a set of triple patterns. • e.g. ?ejr foaf:name "Ernesto Jimenez-Ruiz" . \_:pub dc:creator ?ejr . \_:pub dc:creator ?other . • Scope of blank node labels is the BGP • Basically: A match is a function that maps • every variable and every blank node in the pattern • to a resource, a blank node, or a literal in the RDF graph (an "RDF term") Spring 201 Lecture 4 :: 6th Februar SPARQL Systematically Filters
  - Groups may include *constraints* or *filters*

INF3580/4580 :: Spring 2017

• Reduces matches of surrounding group where filter applies

Lecture 4 :: 6th February

}

#### SPARQL Systematical

### Filters: Functions and Operators

- Usual binary operators: ||, &&, =, !=, <, >, <=, >=, +, -, \*, /.
- Usual unary operators: !, +, -.
- Unary tests: bound(?var), isURI(?var), isBlank(?var), isLiteral(?var).
- Accessors: str(?var), lang(?var), datatype(?var)
- regex is used to match a variable with a regular expression. *Always* use with str(?var). E.g.: regex(str(?name), "Os").

### Read the spec for details!

INF3580/4580 :: Spring 2017

Lecture 4 :: 6th Februar

#### SPARQL Systematically

**Optional Patterns: Negation as Failure** 

- Testing if a graph pattern is not expressed...
- ... by specifying an OPTIONAL graph pattern that introduces a variable,
- and testing if the variable is not bound.

```
• E.g.
```

```
{
    ?x foaf:givenName ?name .
    OPTIONAL {
        ?x dc:date ?date .
        FILTER (!bound(?date))
}
```

### }

• Called **Negation as Failure** in logic programming

#### PARQL Systematica

### **Optional Patterns**

- Allows a match to leave some variables *unbound* (e.g. no data was available)
- A *partial* function from variables to RDF terms
- Groups may include optional parts
- E.g.

{

```
?x a dbpedia-owl:Document ;
    dbpprop:date ?date .
OPTIONAL {
```

?x dbpprop:abstract ?abs .

```
FILTER (lang(?abs) = "no")
```

} }

- ?x and ?date bound in every match, ?abs bound if there is a Norwegian abstract
- Groups can contain several optional parts, evaluated separately

Lecture 4 :: 6th February

```
F3580/4580 :: Spring 2017
```

38

### SPARQL Systematically

#### SPARQL Systematical

### Graph Graph Patterns (RDF datasets)

- SPARQL queries are executed against an RDF dataset
- An RDF dataset comprises
  - One default graph (unnamed) graph.
  - Zero or more named graphs identified by an URI
- FROM and FROM NAMED keywords allows to select an RDF dataset by reference
  - The **default graph** will consist of the RDF merge of the graphs referred to in the FROM clauses,
  - FROM NAMED clauses will define the different named graphs.
  - Note that, if there is no FROM clause, but there are FROM NAMED clauses, the default graph will be empty.
- Keyword GRAPH makes the named graphs the **active graph** for pattern matching
  - A specific (named) graph can be used as active graph if its IRI is provided.

```
NF3580/4580 :: Spring 2017
```

Lecture 4 :: 6th February

SPARQL Systematically

41 / 58

```
Named graph example 1
Occurrences of Bob in different datasets
SELECT ?iri_graph ?bobNick
FROM NAMED <http://example.org/foaf/aliceFoaf>
FROM NAMED <http://example.org/foaf/bobFoaf>
WHERE {
        {
            GRAPH ?iri_graph {
                 ?x foaf:mbox <mailto:bob@work.example> .
                 ?x foaf:nick ?bobNick .
                 }
        }
```

#### SPARQL Systematically

Default graph example

### Add three RDF datasets to default graph

SELECT ?kname ?fname

FROM <http://data.lenka.no/dumps/fylke-geonames.ttl>
FROM <http://data.lenka.no/dumps/kommune-navn.ttl>
FROM <http:// .../dumps/kommunesentre-geonames.ttl>
WHERE {
 ?fylke a gd:Fylke ;

gn:officialName ?fname ;

gn:childrenFeatures ?kommune .

?kommune a gd:Kommune ;

gn:officialName ?kname ;

FILTER (langMatches(lang(?fname), 'no'))

FILTER (langMatches(lang(?kname), 'no'))

80/4580 :: Spring 2017

}

Lecture 4 :: 6th February

#### 2 / 58

#### SPARQL Systematically

Named graph example 2

#### Take coordinates from one source only

```
SELECT *
FROM <http://data.lenka.no/dumps/kommune-navn.ttl>
FROM <http://data.lenka.no/dumps/kommunesentre-geonames.ttl>
FROM NAMED <http://data.lenka.no/dumps/kommunesentre-geonames.ttl>
FROM NAMED <http://sws.geonames.org/6453350/about.rdf>
WHERE {
    ?feature gn:officialName "Lillehammer"@no .
  } UNION {
    ?feature gn:name "Lillehammer" .
  OPTIONAL {
    GRAPH <http://data.lenka.no/dumps/kommunesentre-geonames.ttl> {
     ?feature pos:lat ?lat ;
               pos:long ?long ;
               owl:sameAs ?other
  OPTIONAL {
    ?feature gn:population ?pop .
3
```

| Executing SPARQL Queries in Jena                              |
|---------------------------------------------------------------|
| Outline                                                       |
|                                                               |
|                                                               |
| 1 Introduction                                                |
| 2 Recap: RDF                                                  |
| C Recap. NDT                                                  |
| 3 SPARQL by Example                                           |
| SPARQL Systematically                                         |
|                                                               |
| 5 Executing SPARQL Queries in Jena                            |
| 6 Wrap-up                                                     |
|                                                               |
|                                                               |
| INF3580/4580 :: Spring 2017 Lecture 4 :: 6th February 45 / 58 |

#### Executing SPARQL Queries in Jena

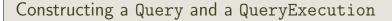

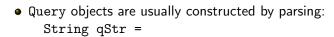

```
"PREFIX foaf: <" + foafNS + ">"
```

```
+ "SELECT ?a ?b WHERE {"
```

```
+ " ?a foaf:knows ?b ."
```

```
+ "} ORDER BY ?a ?b";
```

```
Query q = QueryFactory.create(qStr);
```

- A Query can be used several times, on multiple models
- For each execution, a new QueryExecution is needed
- To produce a QueryExecution for a given Query and Model: QueryExecution qe = QueryExecutionFactory.create(q, model);

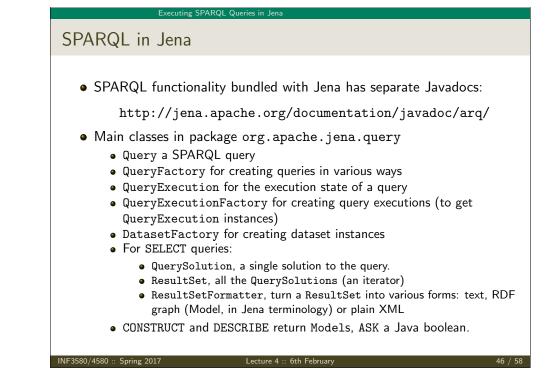

#### Executing SPARQL Queries in Jena

### Executing a Query

- QueryExecution contains methods to execute different kinds of queries (SELECT, CONSTRUCT, etc.)
- E.g. for a SELECT query: ResultSet res = qe.execSelect();
- E.g. for a CONSTRUCT query: Model construct\_model = ge.execConstruct();
- ResultSet is a sub-interface of Iterator<QuerySolution>
- QuerySolution has methods to get list of variables, value of single variables, etc.
- Important to call close() on query executions when no longer needed.

#### Executing SPARQL Queries in Jena

### Example: SPARQL in Jena

```
String qStr = "SELECT ?a ?b ...";
Query q = QueryFactory.create(qStr);
QueryExecution ge =
   QueryExecutionFactory.create(q, model);
trv {
   ResultSet res = qe.execSelect();
   while( res.hasNext()) {
      QuerySolution soln = res.next();
      RDFNode a = soln.get("?a");
      RDFNode b = soln.get("?b");
      System.out.println(""+a+" knows "+b);
   }
} finally {
   qe.close();
}
      Spring 2017
                         Lecture 4 :: 6th Februar
```

#### Executing SPARQL Queries in Jena

```
Querying a Model, Dataset or Endpoint (cont.)
```

- Jena can also send SPARQL queries to a remote endpoint!
  - Use sparqlService in QueryExecutionFactory
  - E.g.

```
String endpoint = "http://dblp.l3s.de/d2r/sparql";
String qStr = "SELECT ?a ?b ...";
Query q = QueryFactory.create(qStr);
```

```
QueryExecution qe =
   QueryExecutionFactory.sparqlService(endpoint,q);
```

```
try {
    ResultSet res = qe.execSelect();
    ...
} finally {
    ge.close();
```

```
}
```

```
Executing SPARQL Queries in Jen
Querying a Model, Dataset or Endpoint
  • Querying a model:
         Model model = ModelFactory.createDefaultModel();
         model.read("http://heim.ifi.uio.no/martingi/foaf");
          QueryExecutionFactory.create(q, model);
  • Querying a Dataset:
         String dftGraphURI =
    "http://heim.ifi.uio.no/martingi/foaf" ;
         List namedGraphURIs = new ArrayList() ;
    namedGraphURIs.add("http://richard.cyganiak.de/foaf.rdf");
         namedGraphURIs.add("http://danbri.org/foaf.rdf");
         Dataset dataset = DatasetFactory.create(dftGraphURI,
    namedGraphURIs);
          QueryExecutionFactory.create(q, dataset);
JE3580/4580 :: Spring 2017
```

#### Executing SPARQL Queries in Jena

### SPARQL on the 'Net

- Many sites (DBLP, dbpedia, dbtunes,...) publish SPARQL endpoints
- I.e. SPARQL queries can be submitted to a database server that sends back the results
- Uses HTTP to submit URL-encoded queries to server GET /sparql/?query=... HTTP/1.1
- Actually defined via W3C Web Services, see http://www.w3.org/TR/rdf-sparql-protocol/
- Try it out:

https://www.w3.org/wiki/SparqlEndpoints
DBLP http://dblp.l3s.de/d2r/snorql/
DBpedia http://dbpedia.org/sparql
Lenka http://data.lenka.no/sparql
EBI https://www.ebi.ac.uk/rdf/services

| Wrap-up                                               |         |
|-------------------------------------------------------|---------|
| Outline                                               |         |
|                                                       |         |
| 1 Introduction                                        |         |
| 2 Recap: RDF                                          |         |
| 3 SPARQL by Example                                   |         |
| SPARQL Systematically                                 |         |
| 5 Executing SPARQL Queries in Jena                    |         |
| 6 Wrap-up                                             |         |
|                                                       |         |
| INF3580/4580 :: Spring 2017 Lecture 4 :: 6th February | 53 / 58 |

## Wrap-up

More to come: SPARQL 1.1

SPARQL 1.1 became W3C Recommendations 21 March 2013.

- Updates (add/delete triples)
- Service Descriptions
- Basic Federated query
- Subqueries.
- Property paths (to shorten common queries)
- $\bullet$  Aggregate functions (count, sum, average, . . . )
- $\bullet$  Negation, set difference, i.e. something is not in a graph
- Entailment regimes

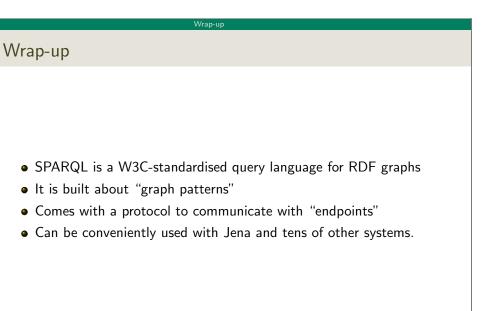

Lecture 4 :: 6th Februar

Wrap-up

54 / 58

Additional material

Spring 201

An Introduction to SPARQL by Olaf Hartig: http: //www.slideshare.net/olafhartig/an-introduction-to-sparql

**SPARQL Query Language for RDF** (SPARQL 1.0 W3C Recommendation): https://www.w3.org/TR/rdf-sparql-query/

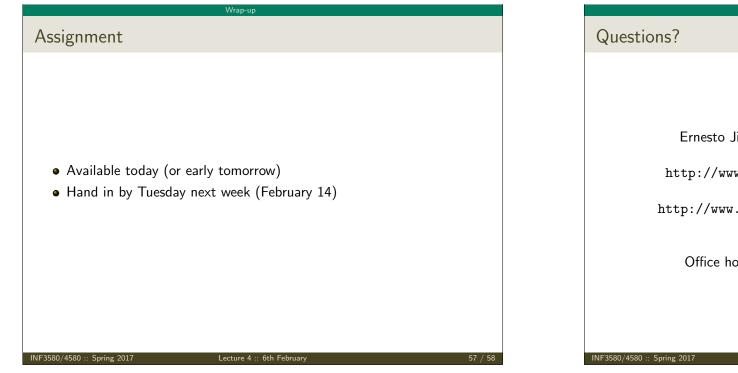

| Questions?                 |                                                                                                    |      |
|----------------------------|----------------------------------------------------------------------------------------------------|------|
|                            |                                                                                                    |      |
| Ernesto                    | Jiménez-Ruiz (ernestoj@ifi.uio.no)                                                                       |      |
| -                          | www.mn.uio.no/ifi/english/research/<br>groups/logid<br>ww.mn.uio.no/ifi/english/people/aca/<br>ernestoj/ |      |
| Office                     | hours: from 9:00 to 16:00 at OJD 8165                                                                    |      |
|                            |                                                                                                    |      |
| NF3580/4580 :: Spring 2017 | Lecture 4 :: 6th February                                                                                | 58 / |

58

Wrap-up

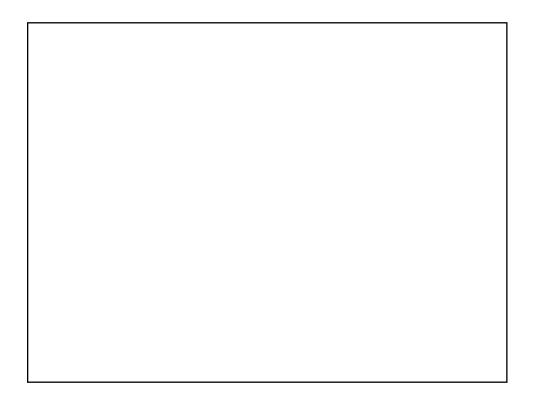